```
Coroutines Map
```
Необходимо реализовать следующий интерфейс lock-free map в стиле coroutines, интерфейс по поведению должен сответстовать Мар

```
public interface CoroutinesMap<K: Comparable<K>, V> {
```
 $7**$ \* Добавить (key, value) к ассоциативному контейнеру. Если key уже существует, то

value для него нужно заменить на новый

\* Алгоритм должен быть как минимум lock-free.

- 
- \* @param key ключ
- \* @param value значение
- \* @return вернуть существующее value если key уже существует в множестве,

null если элемент был добавлен

 $*$ 

```
suspend fun put (key: K, value: V) : V?
```
 $7**$ 

\* Проверка наличия ключа в множестве

\* Алгоритм должен быть как минимум wait-free для типов конечной размерноости и lock-free для остальных

\* @param key значение ключа \* @return значение если элемент содержится в множестве, иначе - null  $*$ suspend fun get (key: K) : V?

 $7**$ 

 $\ast$ 

 $*$ 

\* Удалить ключ из ассоциативного контейнера

```
* Алгоритм должен быть как минимум lock-free
```
\* @param key значение ключа

\* @return вернуть существующее value если key существовал в множестве, null если элемента не было в контейнере

```
*suspend fun remove(key: K) : V?
  7*** Проверка ассоциативного контейнера на пустоту
```

```
* Алгоритм должен быть как минимум lock-free
```

```
* @return true если множество пусто, иначе - false
```

```
suspend fun isEmpty(): Boolean
```

```
 /**
  * Возвращает lock-free Immutable Set элементов для ассоциативного контейнера.
Аналог Iterator из lock-free-set
 *
     * @return новый экземпляр Set для ассоциативного контейнера. Возвращается
полная не изменяемая копия
     */
     suspend fun entrySet(): Set<Map.Entry<K,V>>
}
```
В работе можно использовать только JDK 11 и язык программирования Kotlin. Имя класса реализации CoroutinesMapImpl. В работе нужно доработать lock-free-set из прошлой работы до map и использовать как вложенное поле в CoroutinesMapImpl. Если ваш lock-free-set был написан на java, то можно его импортировать как java файл и доработать до map тоже на языке java, но реализацию CoroutinesMapImpl нужно уже писать на Kotlin. В конструкторе должно передаваться число потоков в которых будут исполняться запросы для доступа к ассоциативному контейнеру. Сама работа должна выполняться в Exectuors.fixedThreadPool. Все реализованные функции должны быть асинхронными.

- В работе должны быть тесты только на работу с корутинами
- Запрещено использовать asCoroutineDispatcher
- Задачи нужно отправлять через submit в Exectuors.fixedThreadPool, а полученную Future завернуть в корутину

При использовании async действия должны выполняться асинхронно

```
val m =String, String>(10)
runBlocking {
 val a = async { m.put("Moscow", "very big city") }
 val b = async { m.put("Rootov", "city") }
 print(a.await());
  print(b.await());
}
```
Если не использовать async, то каждое действие будет блокироваться до получения результата

```
val m =String, String>(10)runBlocking {
 val a = m.put("Moscow", "very big city")val b = m. put ("Rostov", "city")
  print(a);
 print(b);
}
```
From: <http://wiki.osll.ru/> - **Open Source & Linux Lab**

Permanent link: **[http://wiki.osll.ru/doku.php/courses:high\\_performance\\_computing:coroutines\\_map](http://wiki.osll.ru/doku.php/courses:high_performance_computing:coroutines_map)**

Last update: **2020/06/08 00:58**

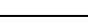

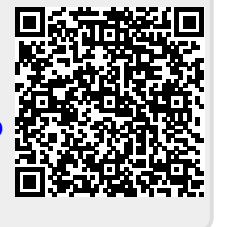